**Poisson** ,  $-\Delta_D$ 

## 2002 11 7

 $1$ 

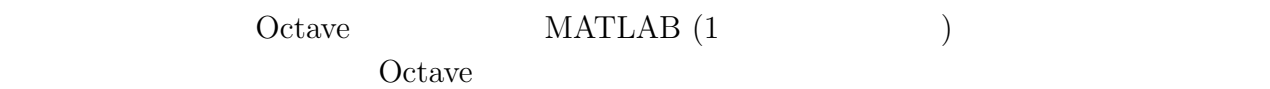

Octave

http://www.math.meiji.ac.jp/~mk/labo/howto/octave.pdf Octave Manual

http://www.math.meiji.ac.jp/~mk/labo/text/private-matlab-notebook/ **MATLAB** 

## $2$  Poisson

```
- report_poisson.m -
# report_poisson.m
# - u=f, Dirichlet
\# n nfunction u = report_poisson(n)
 h = 1/n;B=diag(ones(n-2,1),1)+diag(ones(n-2,1),-1);
  Id=eye(n-1,n-1);
  A=-4*kron(Id,Id)+kron(B,Id)+kron(Id,B);
  # b_{ij}=-h^2 f(x_i,y_j)
  b=-h*h*ones((n-1)*(n-1),1);U=A\backslash b;
  u =zeros(n+1,n+1);for j=1:n-1u(2:n,j+1)=U((j-1)*(n-1)+1:j*(n-1));end
endfunction
```
 $\qquad \qquad \qquad \Box$ 

```
yurichan% octave
 GNU Octave, version 2.0.16 (i386-unknown-freebsd3.4).
 Copyright (C) 1996, 1997, 1998, 1999, 2000 John W. Eaton.
 This is free software with ABSOLUTELY NO WARRANTY.
 For details, type 'warranty'.
 octave:1> n=10; u=report_poisson(n);
 octave: 2 x=0:1/n:1; y=x; contour(u, 10, x, y);
 octave:3> mesh(x,y,u);
 octave:4> n=20; tic; u=report_poisson(n); toc
 ans = 1.1213
 octave:5> x=0:1/n:1; y=x; contour(u,10,x,y);
 octave:6> mesh(x,y,u);
 octave:7> n=40; tic; u=report_poisson(n); toc
 ans = 16.870octave:8> x=0:1/n:1; y=x; contour(u,10,x,y);
 octave:9> quit
 yurichan% ✒ ✑
```
 $\overline{\phantom{a}}$   $\overline{\phantom{a}}$   $\overline{\$ 

Octave

```
- eigen_square.m —
\# # \#function retval = eigen_square(n)h = 1/n;B=diag(ones(n-2,1),1)+diag(ones(n-2,1),-1);
 I = eye(n-1, n-1);A = - n * n * (-4 * kron(I, I) + kron(B, I) + kron(I, B));retval = eig(A);endfunction
```
 $\qquad \qquad \qquad \Box$ 

- eigen\_square2.m <mark>-</mark>

```
\##\,function [v,lambda] = eigen_square2(n)
  h = 1/n;B=diag(ones(n-2,1),1)+diag(ones(n-2,1),-1);
  I = eye(n-1, n-1);A = - n * n * (-4 * kron(I, I) + kron(B, I) + kron(I, B));[v, \text{lambda}] = eig(A);endfunction \qquad \qquad \qquad \Box
```
octave:1> eigen\_square(10)

tic;a=eigen\_square(10);toc

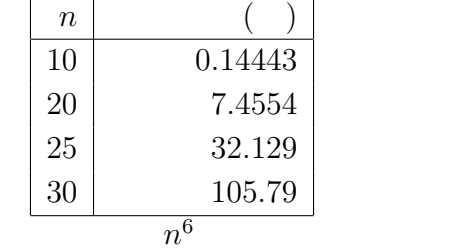

## $\overline{4}$

Laplacian

- $\bullet$   $($
- $Octave$  MATLAB
- $\bullet$
- 
- $\bullet$
- 近似固有関数の可視化をせよ。
- 
- $\bullet$

## • MATLAB

 $5\,$  $[7] \centering \begin{tabular}{l} \bf [7] \\ \bf (1) \\ \bf (2) \\ \bf (3) \\ \bf (4) \\ \bf (5) \\ \bf (7) \\ \bf (8) \\ \bf (9) \\ \bf (10) \\ \bf (11) \\ \bf (20) \\ \bf (3) \\ \bf (4) \\ \bf (5) \\ \bf (6) \\ \bf (7) \\ \bf (8) \\ \bf (9) \\ \bf (10) \\ \bf (11) \\ \bf (12) \\ \bf (13) \\ \bf (14) \\ \bf (15) \\ \bf (16) \\ \bf (17) \\ \bf (18) \\ \bf (19) \\ \bf (19) \\ \bf (10) \\ \bf (11$  $\begin{array}{c} \text{FORTRAN} \\ \text{[2]} \end{array}$  $\begin{array}{lll} \mbox{Kronecker} & (\otimes) \\ \mbox{Octave} & & \mbox{WWW} \end{array}$ Octave WWW <sub>20</sub>  $\left[ 3\right]$ 

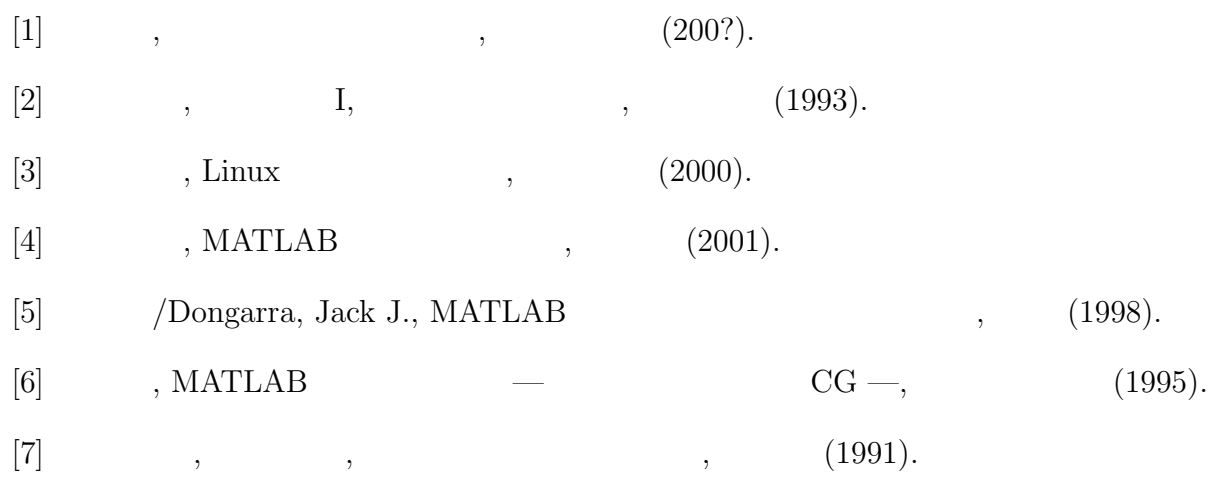